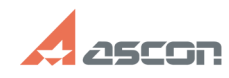

## **Особенности установки[..] Особенности установки[..] 17/16/2024 11:36:27**

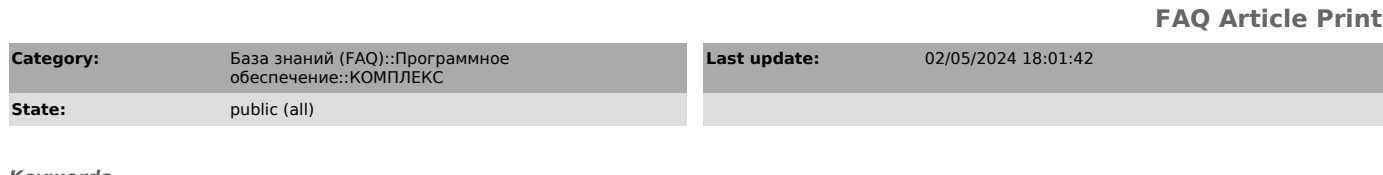

*Keywords*

ВЕРТИКАЛЬ ПОЛИНОМ одноранговая сеть установка

## *Problem (public)*

Какие настройки необходимо выполнить при установке ПОЛИНОМ:MDM, САПР ТП ВЕРТИКАЛЬ и приложений для ТПП в условиях одноранговой сети\*?

\*Одноранговая сеть — компьютерная сеть, в которой отсутствует централизованное управление (выделенный сервер, контроллер домена).

*Solution (public)*

Действия, необходимые для настройки работы указанных приложений в одноранговой сети, приведены в документе, приложенном к статье.

Документ актуален для КОМПЛЕКСа версии 22 и выше.

Примечание: Приложенный к статье документ не содержит рекомендаций по настройке ЛОЦМАН:PLM.